# Poznámky ke cvičením z Klasické elektrodynamiky I. Elektrostatika

**Úvodní poznámka.** V tomto přehledu jsou shrnuty některé z výsledků, ke kterým se dopočítáme na cvičení. Není to tedy soubor řešených příkladů, ale spíše výsledků, často zde jen citovaných nebo spočtených zcela jinou cestou. Materiál tedy nemá nahradit cvičení, spíše upozornit studenty na důležité výsledky cvičení a dokumentovat výsledky pro případnou kontrolu. Také zahrnuje obrázky, které lze na tabuli a v sešitě zakreslit jen velmi zhruba. Součástí textu jsou i krátké sekvence příkazů pro SW Mathematica, které vedou rychle k požadovanému obrázku nebo výsledku. Nenahrazují ale pochopení problémů.

**1. Vektorové pole a jeho siločáry**. Uvažujeme podle zadání pole

$$
\vec{A} = \nabla (x^2 + y^2 - 2z^2).
$$

Na cvičení jsme nalezli rovnici siločáry a dostali několik řešení, např.

$$
\vec{x}(s) = \begin{pmatrix} x_0 & s \\ y_0 & s \\ z_0 & s^{-2} \end{pmatrix}, \quad s \in (0, \infty).
$$

Zde si nakreslíme obrázek ilustrující, že to je správný výsledek.

```
poleA = Grad [ x^2 + y^2 - 2 z^2, {x, y, z}](* pro potř eby obr ázku nalezneme 2D pole v rovin ě x-z, tj. y=0 *)
poleAxz = Part [ poleA , {1 , 3}] /. y -> 0
Show [
StreamPlot [ poleAxz, {x, 0, 3}, {z, -2, 2}],
 ParametricPlot [ {1 s , 1/ s ^2} , {s , 0.71 , 3} , PlotStyle -> Red]
]
```
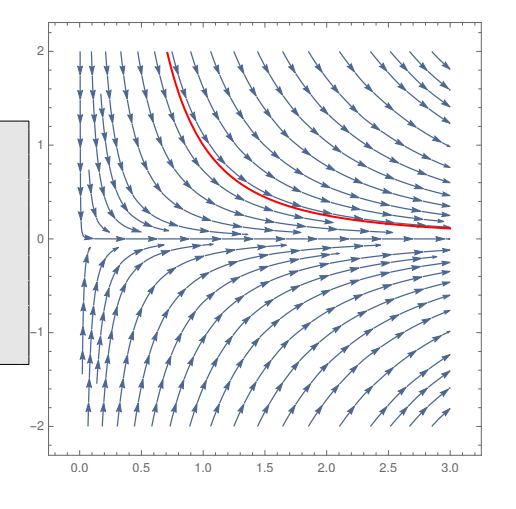

**2. Potenciál kuličky s homogenním rozložením nábojové hustoty**. Za použití Gaussovy věty jsme nalezli

*.*

*.*

$$
\vec{E}(r) = \begin{cases} \frac{\rho}{3\pi\epsilon_0}r\vec{e}_r & r < a \\ \frac{\rho a^3}{3\pi\epsilon_0}\frac{1}{r^2}\vec{e}_r & r > a \end{cases}
$$

Integrací dostaneme potenciál

$$
\Phi(r) = \left\{ \begin{array}{ll} \displaystyle \frac{Q}{4\pi\epsilon_0} \frac{3a^2 - r^2}{2a^3} & r < a \\ \\ \displaystyle \frac{Q}{4\pi\epsilon_0} \frac{1}{r} & r > a \end{array} \right.
$$

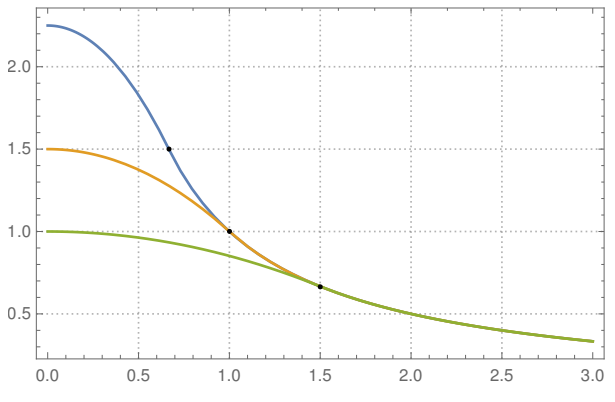

**3. Potenciál deskového kondenzátoru vyplněného** *ρ* = konst*.*

 $\Phi =$ . **DSolve**  $[\Phi'']$   $[z]$  ==  $-\rho/\epsilon$  &  $\Phi$   $[-d/2]$  == 0 &  $\Phi$   $[+d/2]$  == 0,  $\Phi$   $[z]$ , z

$$
\Phi(z) = \frac{\rho}{8\epsilon} \left( d^2 - 4z^2 \right)
$$

#### **4. Nábojová hustota zadaného potenciálu**

$$
\Phi(r) = \frac{q}{4\pi\epsilon_0 a} \left( 1 + \frac{a}{r} \right) e^{-\frac{2r}{a}}.
$$

Potíž byla, že nám vyšla záporná nábojová hustota, zatímco potenciál je směrem k centru roste.

$$
\rho = -\frac{q}{\pi a^3} e^{-\frac{2r}{a}}
$$

Ukázalo se, že ale v centru máme bodový náboj, protože el. intenzita

$$
E_r = \frac{q}{4\pi\epsilon_0} \frac{1}{r^2} \left( 1 + 2\frac{r}{a} + 2\frac{r^2}{a^2} \right) e^{-\frac{2r}{a}}
$$

se v počátku chová, jako b tam byl náboj *q*. To nám potvrdil i pokus o Larentův rozvoj v počátku

$$
\Phi = \frac{q}{4\pi\epsilon_0} \left( \frac{1}{r} - \frac{1}{a} + \frac{2r^2}{3a^3} + O\left(r^{-3}\right) \right).
$$

První člen odpovídá bodovému náboji, další pak již konečné záporné nábojové hustotě...

#### **5. Potenciál nabité tyčky délky**  $2a$  **s**  $\lambda$  = konst.

Vyšel nám výsledek odlišný od toho z textu zadání

$$
\Phi(R, z) = \frac{Q}{8\pi\epsilon_0} a \ln \frac{z + a + \sqrt{R^2 + (z + a)^2}}{z - a + \sqrt{R^2 + (z - a)^2}},
$$

ale je správně. Ukázali jsme, že v nekonečnu je limita stejná jako u bodového náboje. Výpočet využíval vztahů √  $\sqrt{1+\epsilon} \approx 1 + \epsilon/2$  a  $\ln(1+\epsilon) \approx \epsilon$ . Limitu poblíž tyčky jsme nestihli.

 $\Phi = Q / ( 8 \pi \epsilon a) Log [(z + a + Sqrt[R^2 + (z + a)^2]) / (z - a + Sqrt[R^2 + (z - a)^2]) ]$ **Series** [Φ, {a , 0 , 1}] **Series** [Φ, {a , **Infinity** , 1}]

$$
\Phi \approx \frac{Q}{4\pi\epsilon\sqrt{R^2 + z^2}} + O\left(a^2\right), \qquad \Phi \approx \frac{Q}{8\pi a\epsilon} \ln\left(\frac{4a^2}{R^2}\right) + O\left(a^{-2}\right)
$$

### **6. Potenciál rovnoměrně nabité kružnice o poloměru** *a*

Výpočet integrálu

$$
\Phi(R,z) = \frac{Q}{2\pi} \frac{1}{4\pi\epsilon_0} \int \frac{d\phi'}{|\vec{r} - \vec{r}'|}, \quad |\vec{r} - \vec{r}'| = \sqrt{R^2 + z^2 + a^2 - 2aR\cos\phi'}
$$

potřebuje znát tzv. úplné eliptické integrály, konkrétně tento

$$
K(k) := \int_0^{\pi/2} \frac{dt}{\sqrt{1 - k^2 \sin^2 t}} = \int_0^{\pi/2} \frac{dt}{\sqrt{1 - k^2 \cos^2 t}}
$$

Pomůže tedy substituce  $\cos \phi' = \cos 2t$  a dostaneme

$$
\Phi(R, z) = \frac{Q}{2\pi^2 \epsilon_0} \frac{1}{\sqrt{R^2 + z^2 + a^2 + 2aR}} K(k), \quad k^2 = \frac{4aR}{R^2 + z^2 + a^2 + 2aR}.
$$

Bohužel, Mathematica zavádí eliptické integrály jinak (mají pro to své důvody),  $\mathcal{K}(k^2) = K(k)$  a navíc

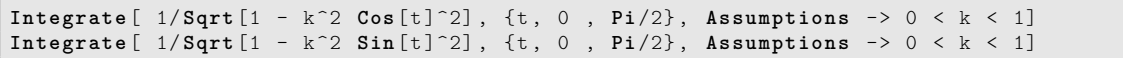

dají odlišné výsledky. To potřebujeme vědět, abychom mohli nakreslit následující obrázky a zkontrolovat rozumnost limit blízkého a vzdáleného pole:

```
\Phi = Q/(2 \text{ Pi} ^2 \text{ε}) / \text{Sqrt} [a^2 + R^2 + z^2 + 2 a R] EllipticK [4 R a /(a<sup>2</sup> + R<sup>2</sup> + z<sup>2</sup> + 2 a R)]
ContourPlot [Φ /. {a -> 1, ε -> 1, Q -> 1}, {R, -2, 2}, {z, -1.5, 1.5},
   Contours -> Range [0 , 99]/100/ Pi , ContourShading -> None , PlotPoints -> 77]
Grad [ -Φ, {R , z }];
StreamPlot [% /. {a -> 1, ε -> 1, Q -> 1}, {R, -2, 2}, {z, -1.5, 1.5}, StreamPoints -> Fine]
```
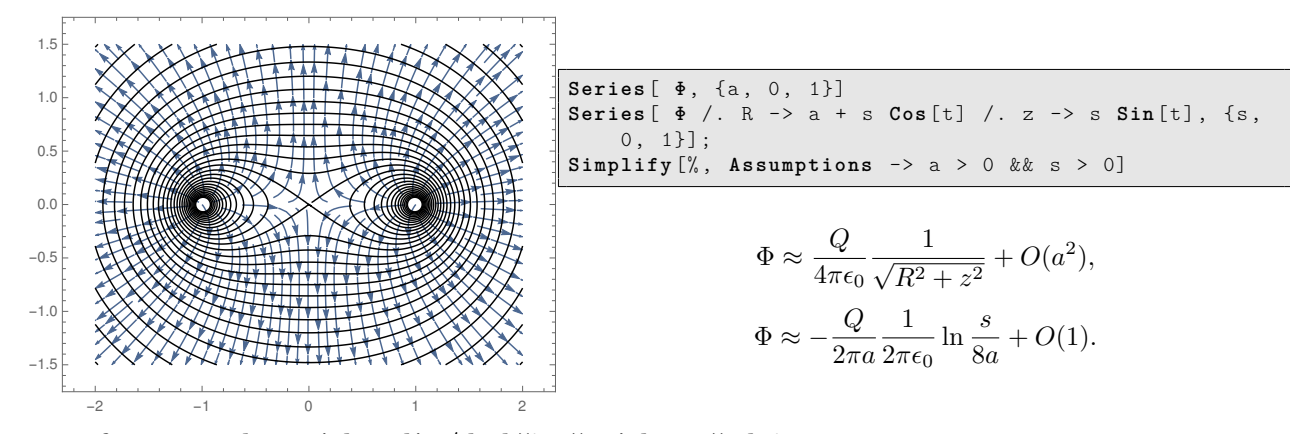

## **7. Transformace vektorvých polí z/do křivočarých souřadnic**

Při výpočtu jsme spočetli skalární součiny polí s bázevými vektory a dostali tak složky v nové bázi, např.  $A_r = A.\vec{e_r}$ . konkrétně jsme použili  $\vec{e_r} = [x, y, z]/r$  a  $\vec{e_\theta} = [zx/(rR), zy/(rR), -R/r]/r$ , kde  $R, r$  jsou příslušné válcové a sférické souřadnice.

Pro pole ze zadání můžete výpočet automatiozvat takto:

u1 = 2 z ^2 - x ^2 - y ^2 u2 = 2 r ^2 **LegendreP** [2 , **Cos**[θ]] A1 = **Grad** [u1, {x, y, z}] A2 = **Grad** [ u2 , {r , θ, φ} , " Spherical " ] TransformedField [ " Cartesian " -> " Spherical " , A1 , {x , y , z } -> {r , θ, φ}] // **Simplify Simplify** [% - A2 ]

$$
-x^2 - y^2 + 2z^2
$$

$$
r^2 (3 \cos^2(\theta) - 1)
$$

$$
\{-2x, -2y, 4z\}
$$

$$
\{2r (3 \cos^2(\theta) - 1), -6r \sin(\theta) \cos(\theta), 0\}
$$

$$
\{3r \cos(2\theta) + r, -3r \sin(2\theta), 0\}
$$

$$
0
$$